$-$  MODULE  $naive$ 

extends Naturals, Sequences

Our "Test Data". Each of these is a set of ids, relevant only in that they are distinct from each other.

**CONSTANTS** 

VA<sup></sup>

 $USERIDS$ , A set of *userIds* to test with (one per user) SERVERS, A set of serverIds (each one will "create" a new server) METADATAS, A set of metadata versions. IMAGES A set of image versions.

Our variables update each step and represent the state of our modeled system.

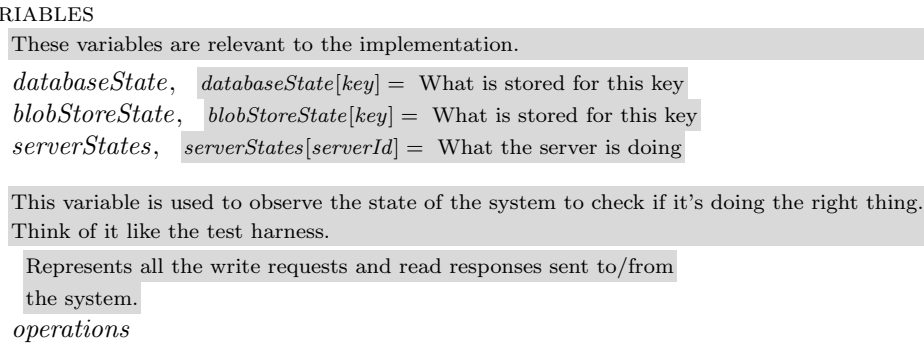

Represents every variable in this model.

 $vars \triangleq \langle databaseState, \,blobStoreState, \, serverStates, \, operations \rangle$ 

You strongly type math with math. Here is where we say which types are allowed for all our variables. TypeOk is set as an Invariant, which means we expect it always to be true. It will fail if false, effectively giving us type checking. The declarations that follow are part of  $TypeOk$ , separated to make it clearer.

```
Allows all the values to also be UNSET, which is a distinct value not to be confused for the others.
Use rIdVal \triangleq \text{USERIDS} \cup \{\text{``UNSET''}\}MetadataVal \triangleq METADATAS \cup {\text{``UNSET''}}ImageVal \triangleq IMAGES \cup \{ "UNSET" }
```
Describes all possible states a server can be in.

 $ServerStateVal \triangleq$  $\left[ \right]$ state : { current: "waiting", next: StartWrite or StartRead after: StartWrite

```
"started_write", next: WriteMetadata or FailWrite
        after: WriteMetadata
       "wrote_metadata", next: WriteBlobAndReturn or FailWrite
        after: StartRead
       "started_read", next: ReadMetadata
        after: ReadMetadata
       "read_metadata" next: ReadBlobAndReturn
   },
   userId : UserIdVal,
   metadata: MetadataVal,image: ImageVal]
```
Represents an action that occured on the API boundary. Used for observability.

*OperationValue*  $\triangleq$  [type : { "READ", "WRITE" }, userId : UserIdVal,  $metadata: MetalataVal,$  $image: ImageVal$ 

The full type specification for all variables in the system

 $TypeOk \triangleq$ 

The database state contains a mapping of *userIds* to metadatas. It can also be "UNSET" representing a case where there is no metadata. Note: we make this specific to our problem. If this were a more general problem, it might look like:

 $databaseState \in [KEYS \rightarrow RECORDS]$ 

 $\land$  databaseState  $\in$  [USERIDS  $\rightarrow$  MetadataVal]

The blob store state contains a mapping of userIds to images. Note: we make this specific to our problem. If this was a more general problem, it might look like:

 $blobStoreState \in [KEYS \rightarrow BLOBS].$ 

 $\land \textit{blobStoreState} \in [USERIDS \rightarrow \textit{ImageVal}]$ 

The serverStates store the current states for each server, allowing us to build a state machine describing our system. Implemented as a mapping between servers and all their possible states.

 $\land$  serverStates  $\in$  [SERVERS  $\rightarrow$  ServerStateVal]  $∧ operations ∈ Seq(OperationValue)$ 

When the model starts, everything begins unset. Unlike standard testing every possible state will be explored, so we don't need to initialize for specific scenarios.

 $Init \triangleq$ 

 $\land$  databaseState = [u  $\in$  USERIDS  $\mapsto$  "UNSET"]  $\wedge \textit{blobStoreState} = [u \in \textit{USERIDS} \mapsto \text{ "UNSET"}]$  $\land$  serverStates =  $[s \in SERNERS \mapsto [state \mapsto "waiting",$  $userId \mapsto "UNSET"$ ,  $metadata \mapsto "UNSET".$   $\land$  operations =  $\langle \rangle$ 

State Machine: All of the states are functions of s (server), because the only actively modeled actors in this system are our servers, but there can be multiple working simultainiously.

]]

 $image \mapsto$  "UNSET"

 $StartWrite(s) \triangleq$ Writing only starts when a server is waiting  $\wedge$  serverStates[s].state = "waiting" This will try every combination of userId, metadata and image (one at a time). We store this throughout the state lifecycle. Next states will refer to this  $\land \exists u \in \textit{USERIDS}, m \in \textit{METADATAS}, i \in \textit{IMAGES}$ :  $serverStates'$  means the next state of  $serverStates$  $\wedge$  serverStates' = [serverStates EXCEPT update only server s  $![s].state = "strted\_write", \text{ update state}$ set values for the upcoming write  $: [s].*userId* = u,$  $: [s]$ .metadata = m,  $|s|.image = i|$ Record the write for observability  $\wedge$  operations' = Append(operations, This is created with "record" symantics, which is why  $\mapsto$  not = is used  $\lceil$  $type \mapsto$  "WRITE",  $userId \mapsto u$ ,  $metadata \mapsto m$ ,  $image \mapsto i$ ]) We need to list every unchanged variable. Not changing is a behavior too. ∧ unchanged ⟨databaseState, blobStoreState⟩  $WriteMetadata(s) \triangleq$  Represents a successful database write Established an alias to make code more compact LET currentState  $\triangleq$  serverStates[s] in Metadata writing happens directly after write is started  $\wedge$  currentState.state = "started\_write" Database is transactional/consistent. We can therefore model this happening in one step  $\wedge$  databaseState' = [databaseState EXCEPT]  $![currentState.userId] = currentState-metalata]$   $\wedge$  serverStates' = [serverStates EXCEPT This is how the state advances  $! [s].state = "wrote_metadata"]$ ∧ unchanged ⟨blobStoreState, operations⟩

 $WriteBlobAndReturn(s) \triangleq$  Represents a successful blob store write LET currentState  $\triangleq$  serverStates[s]

in

Metadata writing happens directly after write is started  $\wedge$  currentState.state = "wrote\_metadata" Blob store has read after write consistency. We can therefore model it happening in one step  $\wedge \textit{blobStoreState'} = [\textit{blobStoreState} \text{ EXCEPT}]$  $![currentState, userId] = currentState, image]$  $\wedge$  serverStates' = [serverStates EXCEPT update only server s Process done once blob is written  $![s].state = "waiting"]$ ∧ unchanged ⟨databaseState, operations⟩

## $FallWrite(s) \triangleq$

In our model, a server can only fail if it is writing. We don't need to do this, but it cuts down state space we don't care about. We are worried about writes failing in a bad spot causing errors in future reads and writes. We don't model spontaneous read failures.

Will only get to this state if writing

 $\land$  serverStates[s].state  $\in$  { "started\_write", "wrote\_metadata" }  $\wedge$  serverStates' = [serverStates EXCEPT]

 $![s].state = "waiting",$  $\left| \left[ s \right] \right|$ .userId = "UNSET"  $: [s]$ .metadata = "UNSET",  $|s| \cdot image = "UNSET"$ 

Nothing happens with the database and blob store. Everything this server did stays done, anything left undone stays undone.

∧ unchanged ⟨databaseState, blobStoreState, operations⟩

We model reading in detail because reading and writing are occurring at the same time, and may interact with each other in unexpected ways.

 $StartRead(s) \triangleq$ 

Reading only starts when a server is waiting  $\wedge$  serverStates[s].state = "waiting"  $\land \exists u \in \textit{USERIDS}$ : When we start reading we pick a user id  $serverStates' = [serverStates \t EXCEPT \t update only server s]$  $: [s].state = "started\_read",$  $|s|. userId = u|$ Reading doesn't changed stored state ∧ unchanged ⟨databaseState, blobStoreState⟩

 $\land$  UNCHANGED operations

 $ReadMetadata(s) \triangleq$ LET currentState  $\triangleq$  serverStates[s] in Once the read has started, the first thing we do is Read Metadata  $\land$  currentState.state = "started\_read"  $\wedge$  serverStates' = [serverStates except update only server <sup>s</sup>  $: [s].state = "read-metalata",$ Assembles the read request from whatever is in the database for that user.  $|s|$ .metadata = databaseState[currentState.userId]] Reading doesn't changed stored state ∧ unchanged ⟨databaseState, blobStoreState⟩  $\land$  UNCHANGED *operations*  $ReadBlobAndReturn(s) \triangleq$ LET currentState  $\stackrel{\sim}{=}$  serverStates[s] in Blob is read after metadata is read  $\land$  currentState.state = "read\_metadata"  $\wedge$  serverStates' = [serverStates EXCEPT update only server s  $![s].state = "waiting",$ Assembles the read request from whatever is in the database for that user.  $: [s].image = blobStoreState[currentState.userId]]$  $\wedge$  operations' = Append(operations, Read returns the state it built up during the read process. [  $type \mapsto$  "READ",  $\label{eq:1} userId \mapsto currentState.userId.$  $metadata \mapsto currentState-metalata,$  $image \mapsto blobStoreState[currentState.userId]$ ]) Reading doesn't changed stored state ∧ unchanged ⟨databaseState, blobStoreState⟩

```
The Next section determines what states will be chosen on every step.
```
## $Next \triangleq$

For every step, pick a server and have it advance one state  $\exists s \in SERVERS$ : ∨ StartWrite(s)  $\vee$  WriteMetadata(s) ∨ WriteBlobAndReturn(s)

 $\vee$  FailWrite(s)  $\vee$  StartRead(s)  $\vee$  ReadMetadata(s)  $\vee$  ReadBlobAndReturn(s)

The Spec describes what the describe system DOES. First it starts in the Init state. Then for every step use Next state: represented as  $\Box Next$ . In temporal logic  $\Box$  means "for all states." However let's imagine this is part of a larger system; sometimes this system will do nothing. That is represented by [Next]\_vars, meaning: Next∨UNCHANGED vars. See learning material for a better explaination of temporal logic operators. Note: The spec in this case describes what the system DOES, not what it should do. Basically this is our system under test, and we describe Invariants (below) and properties (discussed later) to alert us if the system does something wrong/unexpected  $Spec \triangleq Init \wedge \Box [Next]_{vars}$ 

Invariants: These are things that should always be true about the system. If they become false during any step, an error will occur with a trace that shows you the series of steps that let it to be violated. This is very powerful. The first invariant we saw was  $TypeOk$ : the types are expected to always conform to the expected type system, and if not we want to know why.

 $ConsistentReads \triangleq$ 

If there are no operations, they are consistent  $\vee$  operations =  $\langle \rangle$  $\forall \forall i \in 1$ ...  $Len(opentions)$ : For every read operation LET readOp  $\triangleq$  operations[i]IN  $∨$  ∧ readOp.type = "READ" There must exist a write operation  $∧ ∨ ∃ j ∈ 1 . . i :$ LET write $Op \triangleq$  operations[j]IN  $\wedge$  write  $Op.\text{type} = \text{``WRITE''}$ With the same data  $\wedge \text{readOp}.\text{userId} = \text{writeOp}.\text{userId}$  $\wedge$  readOp.metadata = writeOp.metadata  $\wedge \text{readOp} \cdot \text{image} = \text{writeOp} \cdot \text{image}$ ∨ Ignore unset reads  $\wedge \text{readOp}. \text{metadata} = \text{``UNSET''}$  $\wedge \text{readOp} \cdot \text{image} = \text{``UNSET''}$  $\vee \text{readOp}.type = \text{``WRITE''}$  Ignore writes

One of the best things about invariants is that if they were ever going to be tripped, you'll hear about it. Unlike testing, where sometimes a confluence of events leads to a test passing when it shouldn't, the model checker will try every possible state, so if it ever messes up, you'll know.

This is used for model checker configuration so the simulation doesn't go on forever.

 $StopAfter3\,Operations$   $\triangleq$  $Len(operations) \leq 3$ 

<u> 1989 - Johann Barn, amerikansk politiker (d. 1989)</u>

 $\overline{1}$